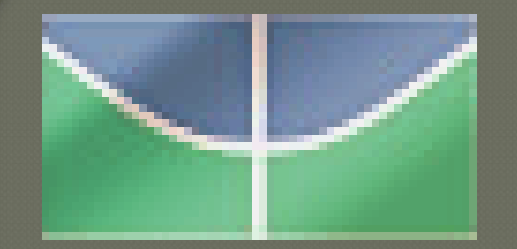

**Universidade de Brasília Universidade de Brasília Departamento de Eng. Elétrica Departamento de Eng. Elétrica LAVSI - UNB LAVSI - UNB**

### Luis Felipe C. Figueredo

### **Tutorial XBee**

1. Introdução Introdução ao Padrão XBee **XBee – Especificações XBee - Extras** 

# 1. Introdução Introdução ao Padrão XBee

### 1.1 Introdução ao Padrão XBee

- $\triangleright$  O padrão ZigBee IEEE 802.15.4 foi desenvolvido pela ZigBee Alliance junto ao IEEE (Institute of Electrical and Electronics Engineers), através da associação de várias empresas.
	- Objetivos: Desenvolver um padrão de baixo consumo de energia, baixo custo, robusto, seguro, confiável, e com sua norma aberta.
- **Operação: Na freqüência ISM (Industrial, Scientific, and Medical) de** 2,4GHz (exceção dos EUA e da Europa) sem necessidade de licença de uso.
- Aplicações: Basicamente, **controle de dispositivos**, como relês, trancas eletromagnéticas, ventilação, aquecimento, motores, eletrodomésticos, e **aquisição de dados de sensores**, como de temperatura, umidade, luminosidade, pressão, velocidade do vento, etc.

### 1.1 Introdução ao Padrão XBee

### **Módulos XBee:**

- Entre as várias empresas membros na ZigBee Alliance que disponibilizam produtos baseados na pilha de protocolo ZigBee, trabalharemos com o módulo XBee da empresa MaxStream®
- O módulo XBee é de fácil implementação, pequeno e de baixo consumo. Os módulos, ainda podem ser interfaceados com outros dispositivos, como computadores ou microcontroladores, através de uma comunicação serial assíncrona.

 $^{\star}$  Como o ZigBee é um padrão mundial, normalizado pelo IEEE, qualquer dispositivo ZigBee de outro fabricante poderá se comunicar sem problemas com o XBee, ou com qualquer outro dispositivo de outro fabricante.

1. Introdução XBee - Especificações

# 1.2 XBee - Especificações

### **Performance:**

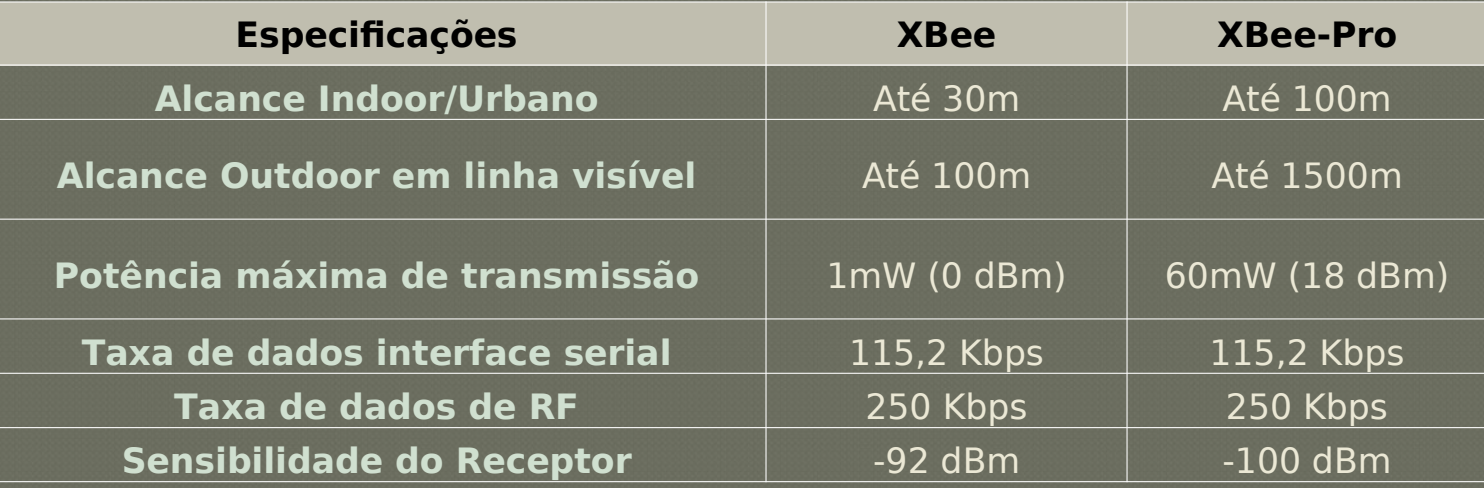

### **Requisitos Elétricos:**

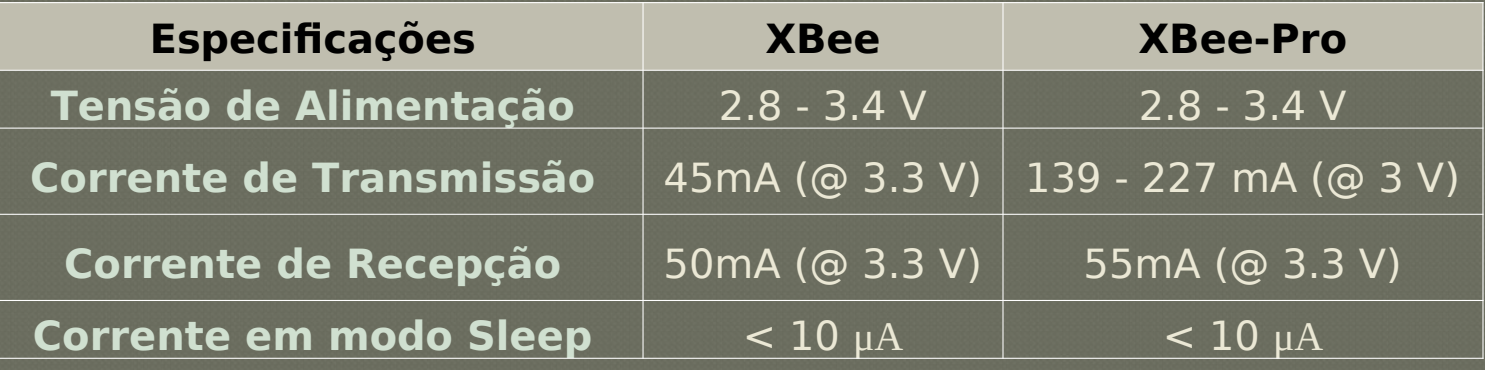

# 1.2 XBee - Especificações

### **Características Gerais:**

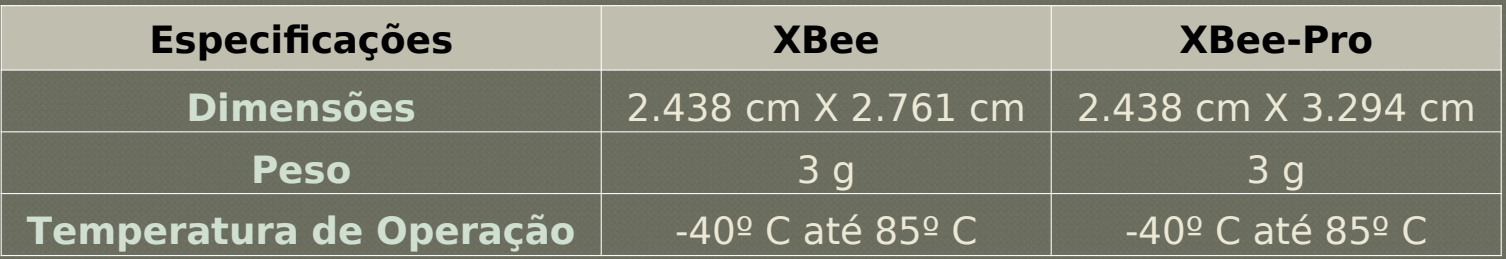

#### **Rede e Segurança:**

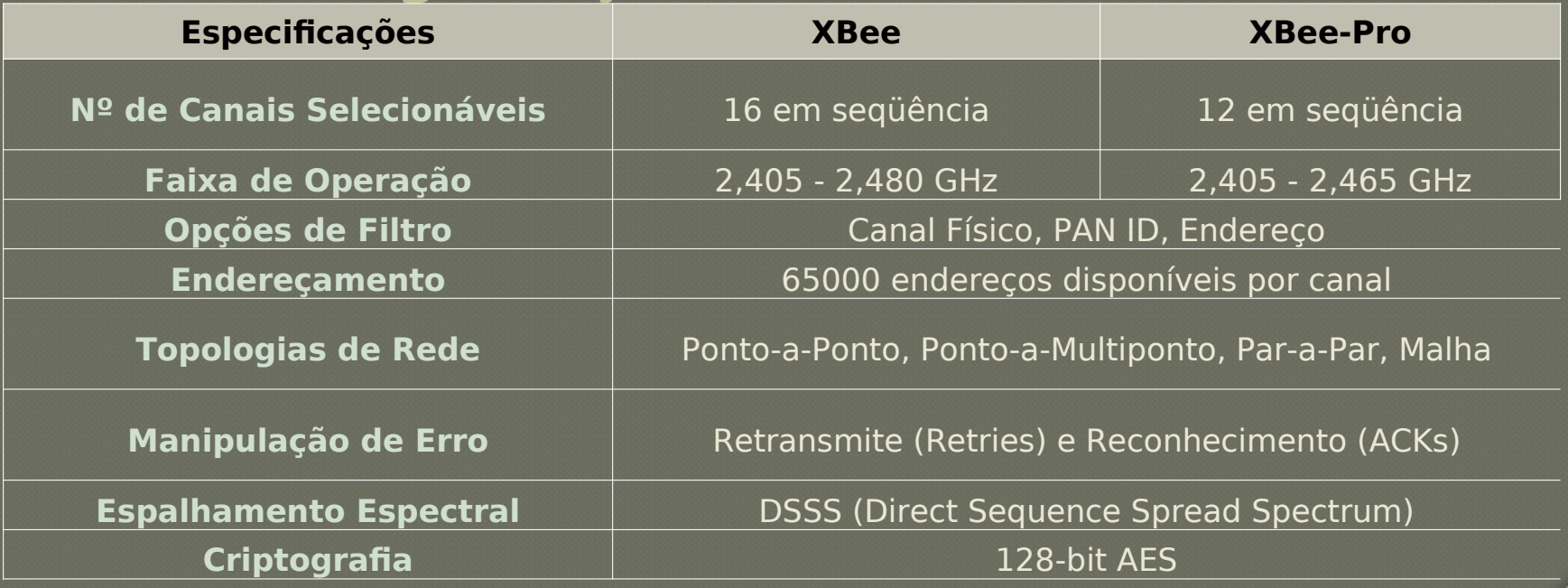

# 1. Introdução **XBee - Extras**

### **Pinagem:**

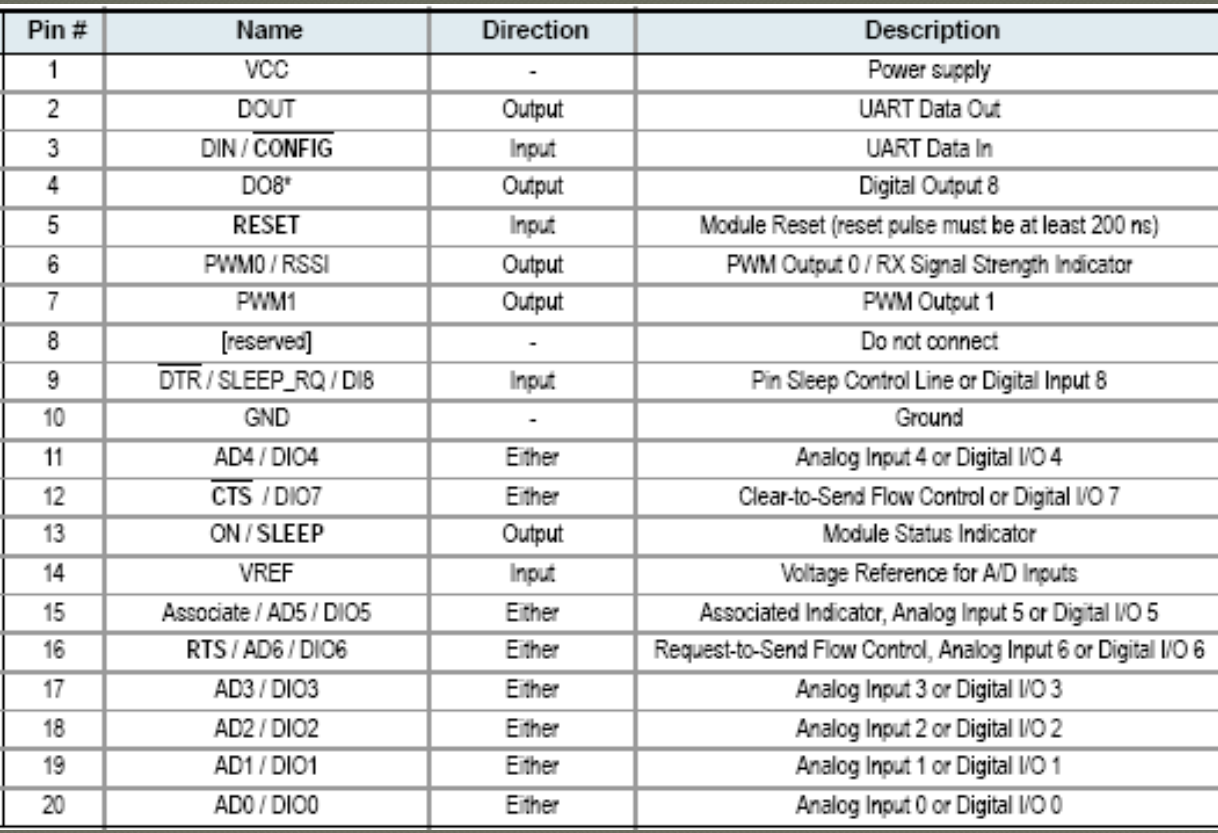

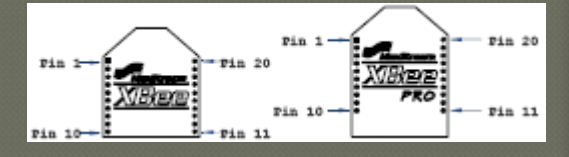

\*Conexões Mínimas: Vcc, Gnd, Dout & Din

#### \*Firmware Update: Mínimo + RTS & DTR

\*Os pinos não usados devem ser deixados desconectados

### **Antenas:**

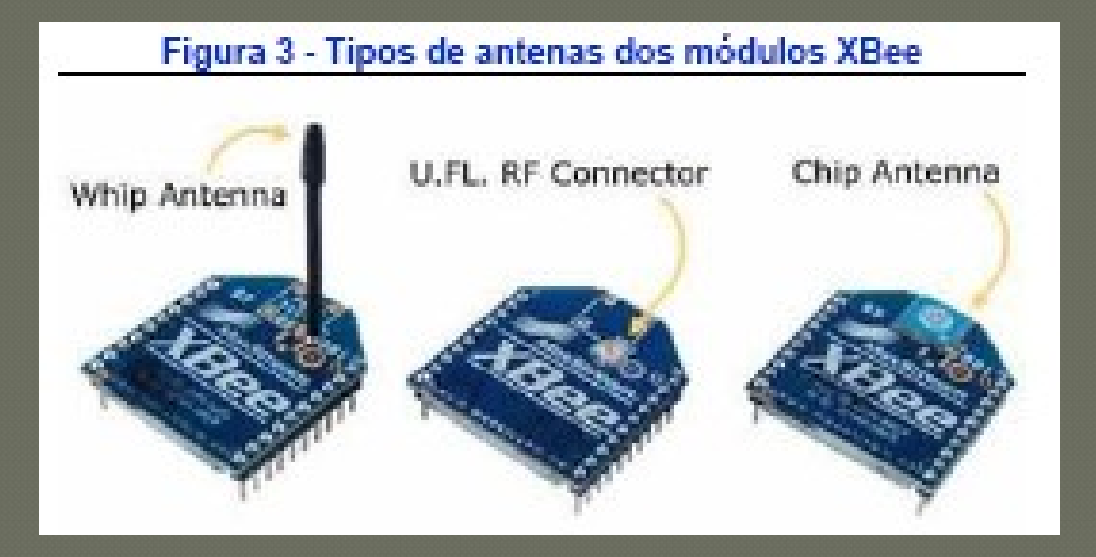

\* Entre os três tipos de antenas para os módulos XBee, as antenas **Whip** (~2,5cm), e a **Connector** (para antena externa) se destacam por poderem direcionar o feixe de sinal, melhorando a performance da rede, enquanto que a **Chip** destaca-se por ser muito mais compacta que as outras antenas.

### **Software de Desenvolvimento:**

Os softwares de desenvolvimento utilizados, até o momento, são: o Terminal e o X-CTU.

O software: Terminal possui uma interface amigável e muito prática para comunicação serial.

O X-CTU, disponibilizado pela MaxStream®/Digi, possui um terminal de comunicação, uma aba de leitura de sinal, e uma aba de configuração do módulo, dentro da qual podemos atualizar o firmware do módulo e, também, configurar o módulo através de uma interface visual (sem a utilização de comandos AT).

### **Software de Desenvolvimento:**

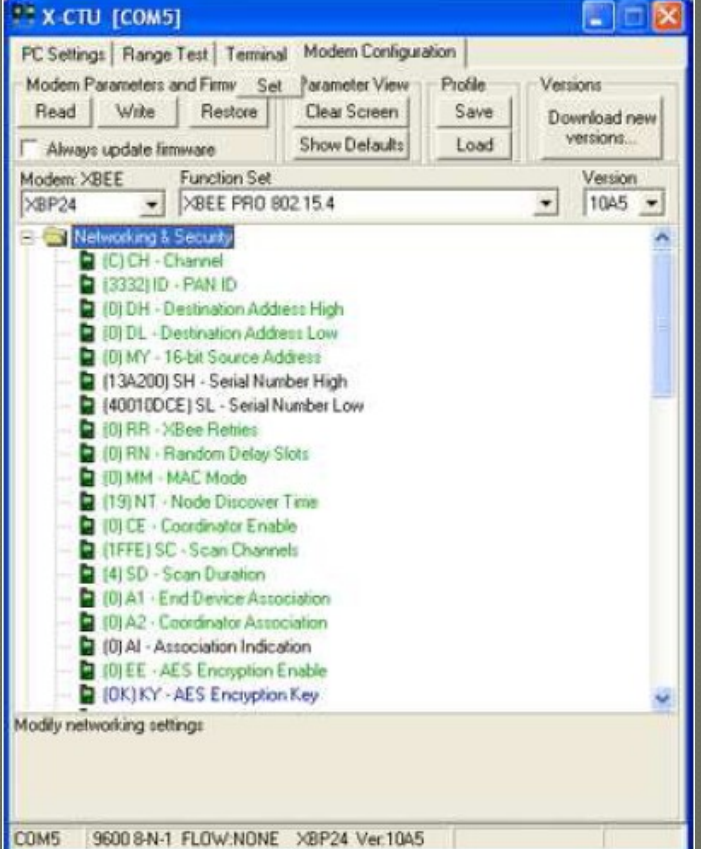

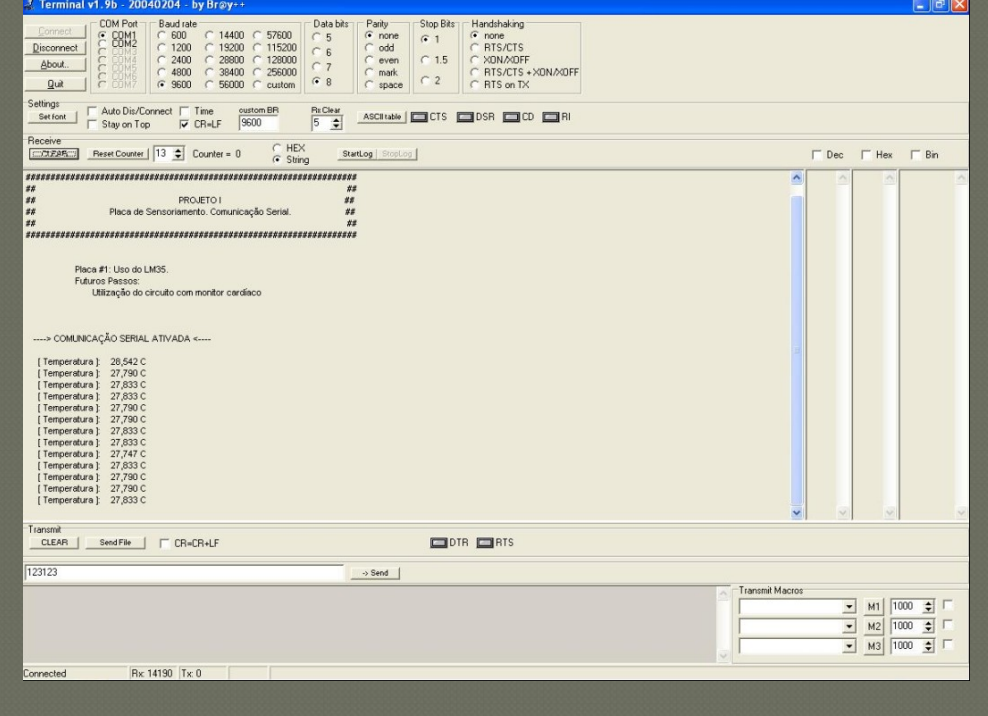

# 2. Modos de Operação Modos de Operação Modo de Comando

# 2. Modos de Operação Modos de Operação

## 2.1 Modos de Operação

### Os módulos XBee sempre estarão trabalhando em um dos seguintes modos de operação:

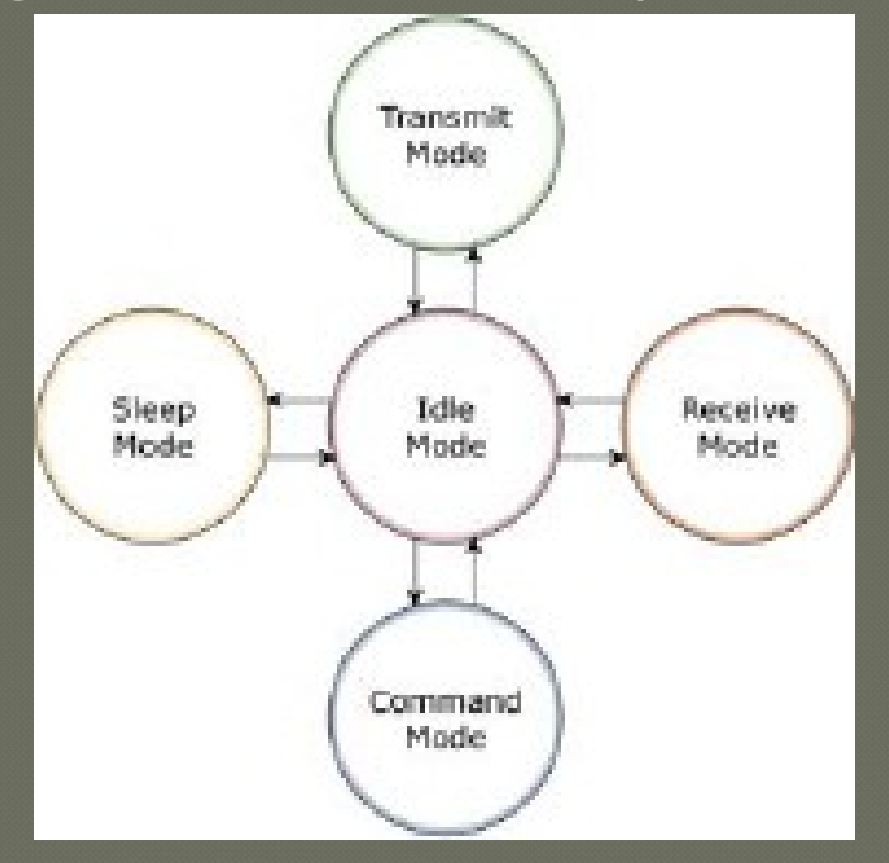

# 2. Modos de Operação Modo de Comando

### 2.2 Modo de Comando

- O modo de comando é o espaço para se ler e/ou modificar os parâmetros e características dos módulos.
- Qualquer caractere será interpretado como um comando.
- $\triangleright$  Existem duas formas de se atuar no modo de comando:
- AT Command Mode ("Transparent")
- API Command Mode\*

 $*$  Mais informações: Vide Datasheet do XBee.

### 2.2 Modo de Comando

#### $\triangleright$  Entrando no modo de Comando AT:

Espere um tempo (definido por Guard Time **GT** [default: 1s.]); Envie a seqüência de comando (definida por **CC** [default: **+++**]); Espere um tempo (definido por Guard Time **GT** [default: 1s.]);

#### $\triangleright$  Enviando Comando AT:

Utilize a seguinte sintaxe:

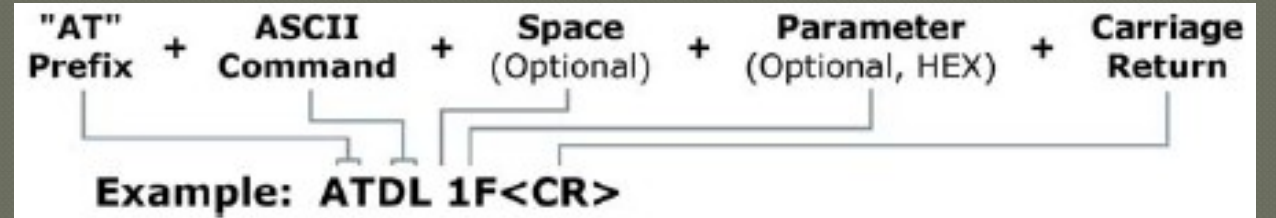

 $\geq 0$  exemplo verifica-se o uso do comando DL (endereço destino) definindo o endereço destino com o parâmetro 1F (31 em decimal).

 $*$  Hexadecimal é utilizado nos parâmetros, apesar de 0x não ser necessário.

 $*$  0's a esquerda dos parâmetros podem ser omitidos. EX: 0x001F = 1F

### 2.2 Modo de Comando

#### $\triangleright$  Gravando na memória não volátil:

Após as configurações, utilize o comando **WR**: (**ATWR**).

### $\triangleright$  Saindo do modo de Comando AT:

Utilize o comando **CN**: (**ATCN**).

Ou, espere um período de inatividade, definido por **CT** (Command Timeout).

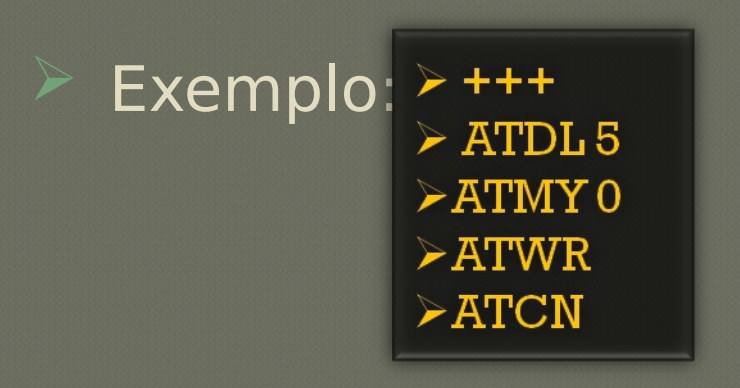

# 3. Comunicação Serial

- É utilizada para um controlador ter acesso ao módulo XBee.
- $\triangleright$  A comunicação é feita pela interface UART através dos pinos de entrada **DI** (pino 3) e de saída **DO** (pino 2), como um sinal serial assíncrono.
- $\triangleright$  Para haver a comunicação serial, deve-se observar se os dois módulos UARTs estão com as mesmas configurações de:
- **Baud Rate;**
- Paridade;
- Start Bits;
- Stop Bits;
- Data Bits.

- · Quando não há dados sendo transmitidos, o sinal estará em nível alto, a espera.
- Cada pacote de dados é constituído por:
- Start bit (nível baixo);
- 8 bits de dados (Menos Signif. no começo);
- Stop bit (nível alto).
- Exemplo (0x1F, decimal "31"):

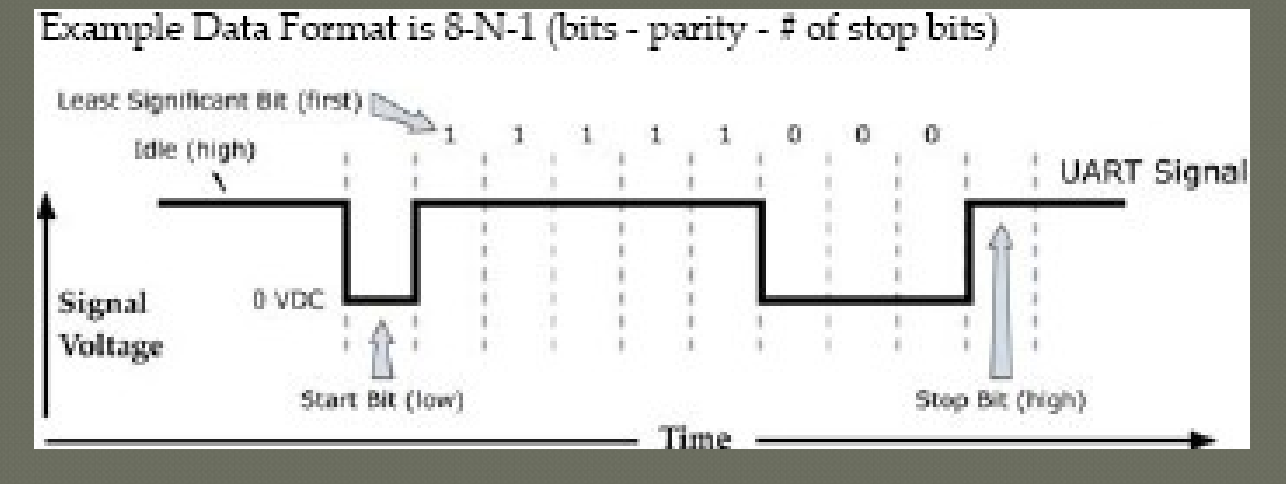

### **Modo de Transmissão: Transparente**

- Modo de transmissão default;
- Neste modo de transmissão, todos os dados UART recebidos pelo pino de entrada **DI** (pino 3) é levado para a transmissão por RF, e todo dado recebido via RF é mandado através do pino de saída **DO** (pino 2).

### **Modo de Transmissão: API**

- Modo de transmissão alternativo ao transparente, onde os pacotes são enviados em forma de frames.
- Maiores informações: Vide Datasheet sobre o Modo API.

### **"Packetization" Serial RF:**

- Os dados transmitidos via serial são armazenados em um buffer (DI Buffer) até que uma das seguintes causas, faça com que eles sejam transformados em pacotes e transmitidos:
- 1)Nenhum caractere é recebido durante um período de tempo, determinado pelo parâmetro utilizado no comando **RO;**
- 2)Estouro do buffer (100 caracteres); **\***
- 3)É detectado uma Seqüência de Comando ( **GT + CC +GT** ). Neste caso, todos caracteres antes da seqüência são automaticamente transmitidos.
- $*$  No caso do buffer ficar cheio, deve ser implementado algum controle de fluxo por hardware ou software para evitar o overflow.

1 API<br>2 API (c/ esca

**Parâm. - Configuração**

API (c/ escaped

**Modo Transparente** 

### **Comando AP:**

- Leitura e Escrita.
- Modo de Operação: Frame based API ou modo transparente.

**Default:** 0

chars)

#### **Comando RO: Parâmetros:** 0 – 0xFF [x char times]

• Leitura e Escrita.

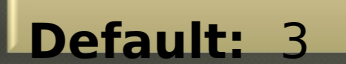

- Número de "char times" de delay entre caracteres antes da transmissão.
- Setando RO = 0, os caracteres são transmitidos assim que recebidos.

### **Comando BD:**

- Leitura e Escrita.
- [Interface Data Rate].

•Alteração só é feita após a saída do modo de comando (**ATCN**).

AT Command: ATBD

Parameter Range: 0 - 7 (standard rates) 0x80-0x1C200 (non-stndard rates)

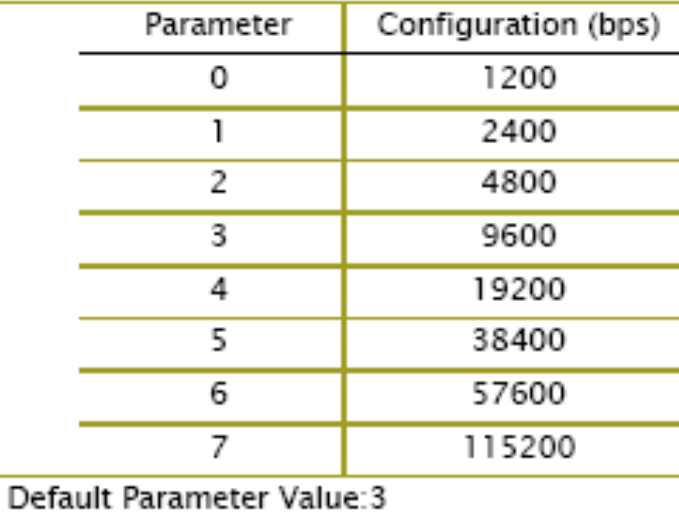

#### Esquemático: XBee - Entrada Serial PC.

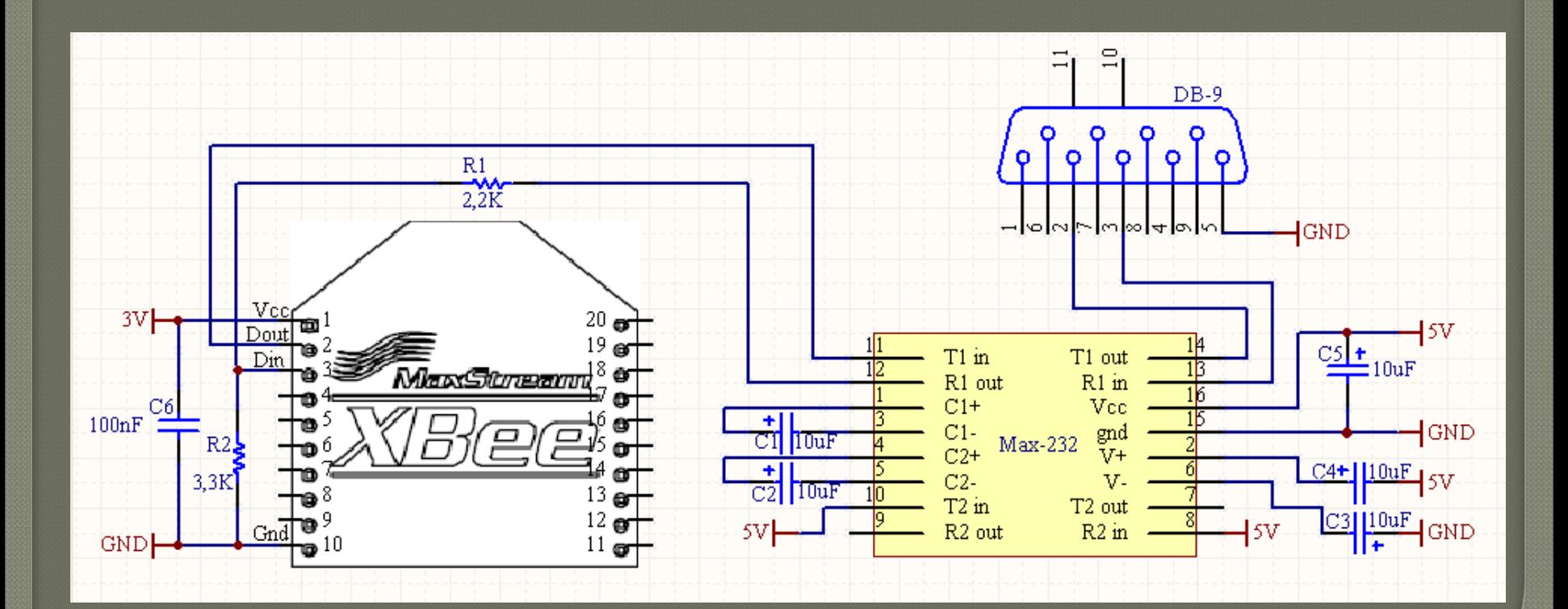

### **Esquemático: XBee - AVR.**

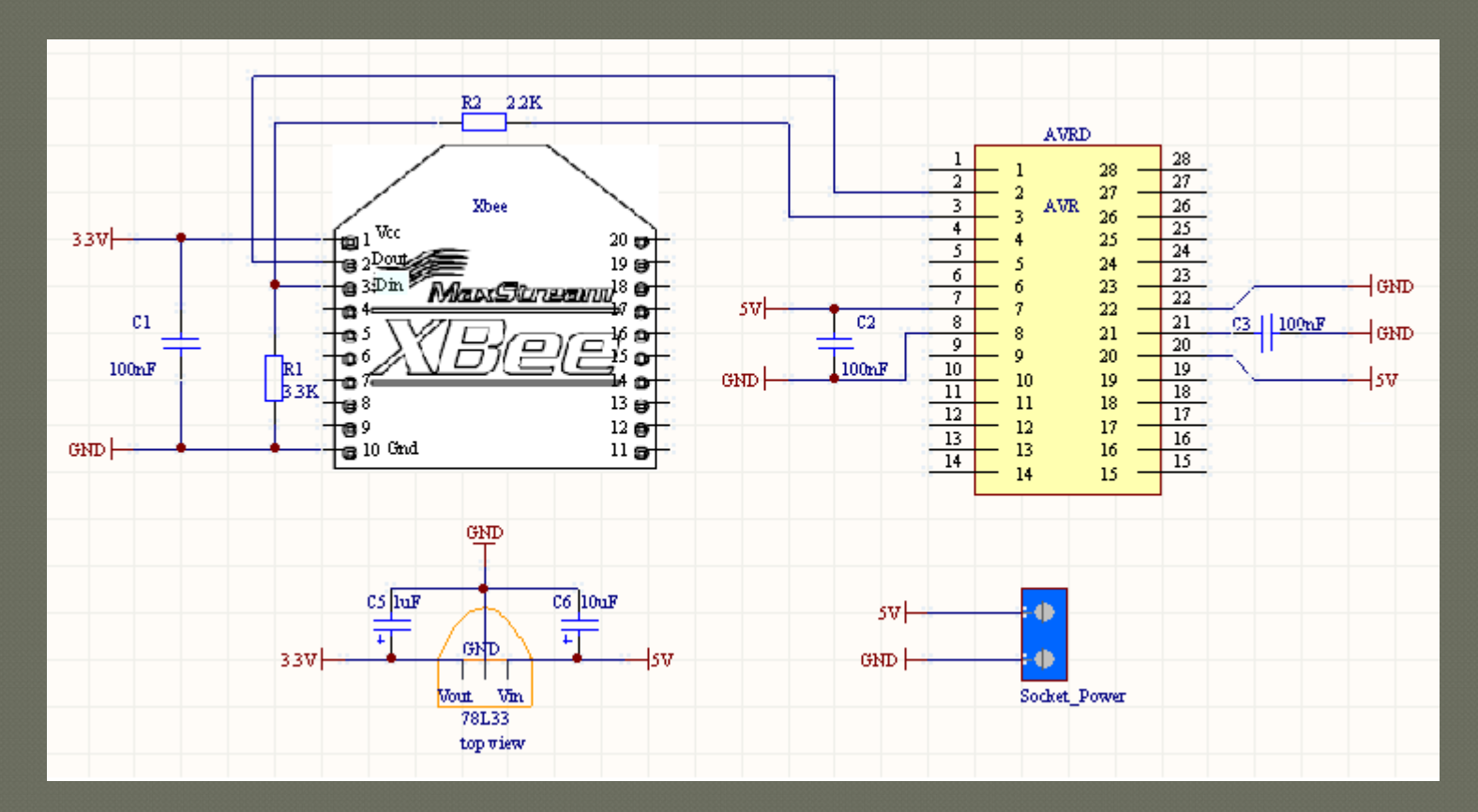

### **COM-USBBEE**

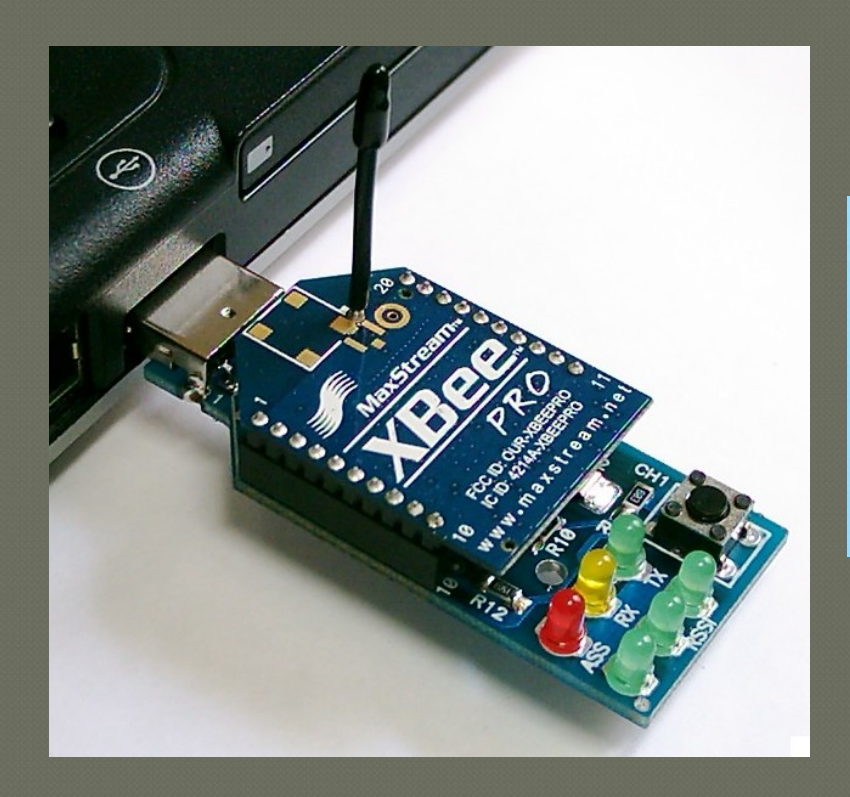

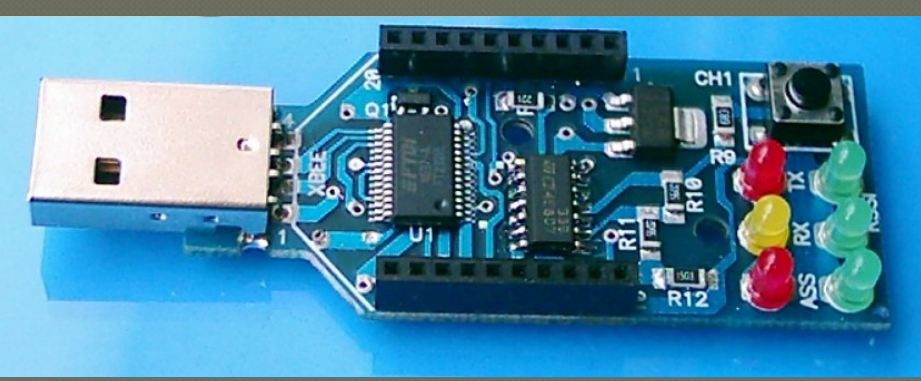

# 4. Conversor AD e I/O Digital

Configuração Básica Obtendo Dados Formato dos dados **PWM** I/O Line Passing

# 5. NetWorking

Comunicação Básica Comunicação Avançada **Comandos Importantes Comandos Extras** 

5. NetWorking Comunicação Básica

# 5.1 Comunicação Básica

 Os módulos são identificados na rede por meio de três configurações:

- Canal (**CH**)
- Pan ID (**ID**)
- Endereço (**SL**, **SH**, **DL**, **DH**, **MY**)

**\*** Os módulos só se comunicaram se possuírem o mesmo Canal, o mesmo Pan ID, e endereços compatíveis.

# 5.1 Comunicação Básica

### **Canal:**

- A seleção de canais é uma das três formas de endereçamento do Xbee.
- Para que haja comunicação entre os módulos é necessário que ambos possuam trabalhem no mesmo canal.

ī

### **Comando CH:**

- Leitura e Escrita.
- Freqüência de Centro:

2.405 GHz +  $(CH - 11_{\text{decimal}}) * 5$ 

**Parâmetros:**  0x0B – 0x1A (XBee) 0x0B – 0x17 (XBee-Pro) **Default:** 

0x0C (12 decimal)

#### MHz

**\*** A rejeição de canais adjacentes é de 23dB

# 5.1 Comunicação Básica

### **Comando ID:**

- Seta ou lê o PAN (Personal Area Network) ID do módulo.
- Para que haja comunicação entre os módulos é necessário que

ambos estejam trabalhando com o mesmo PAN ID.

**Parâmetros:** 0 – 0xFFFF

**Default:** 0x3332 (13106decimal)

ı.

#### **Pan Broadcast: ID 0xFFFF**

Módulo envia o pacote para **todas as PANs** no **único canal** de trabalho. Os módulos devem possuir **end. Compatíveis**.
#### **Endereços Fonte:**

- Para que um módulo com um end. Fonte X receba alguma mensagem esta deve ser enviada por um módulo com endereço destino igual a X.
- Cada módulo Xbee contém:
- Um endereço de fábrica FIXO de 64bits. (**SH**,**SL**)
- Um endereço configurável de 16bits (**MY**)

**\*** O endereço de 64bits deverá ser usado se MY for configurado como 0xFFFF ou 0xFFFE

#### **Comando SH** e **SL:**

• Leitura Apenas.

**Parâmetros:** 0 – 0xFFFFFFFF

•Serial Number High (32 bits MSB) e Serial Number Low (32 bits LSB).

#### **Comando MY:**

• Leitura e Escrita.

**Parâmetros:** 0 – 0xFFFF

•Endereço Fonte de 16 bits do módulo. **Default:** 0

•Setando MY 0xFFFF desativa a recepção por meio do end. de 16bits.

### **Comando DH:**

• Leitura e Escrita.

**Parâmetros:** 0 – 0xFFFF **Default:** 0

• Endereço Destino: 32bits mais significativos.

#### **Comando DL:**

• Leitura e Escrita.

**Parâmetros:** 0 – 0xFFFF

**Default:** 0

• Endereço Destino: 32bits menos significativos.

**Transmissão para end. de 16bits**  $\rightarrow$  **DH = 0 e DL < 0xFFFF Transmissão Broadcast**  $\rightarrow$  **DH = 0 e DL = 0xFFFF** 

### > Modo de Comunicação: Unica<sup>\*Default</sup>

 Comunicação ponto-a-ponto, onde o endereço destino do módulo transmissor deve combinar com o endereço fonte do módulo receptor. **Endereço Fonte de 64bits: DH = SH e DL = SL Endereço Fonte de 16bits: DH = 0 e DL = MY**

#### **ACK ACK**

Neste modo, os módulos, ao receberem um pacote, enviam um ACK para o transmissor. Caso este não o receba (em até 200ms), poderá reenviar o pacote até 3 vezes ou até o recebimento do ACK esperado.

**\*** O pacote é reenviado após um período aleatório de até 48ms

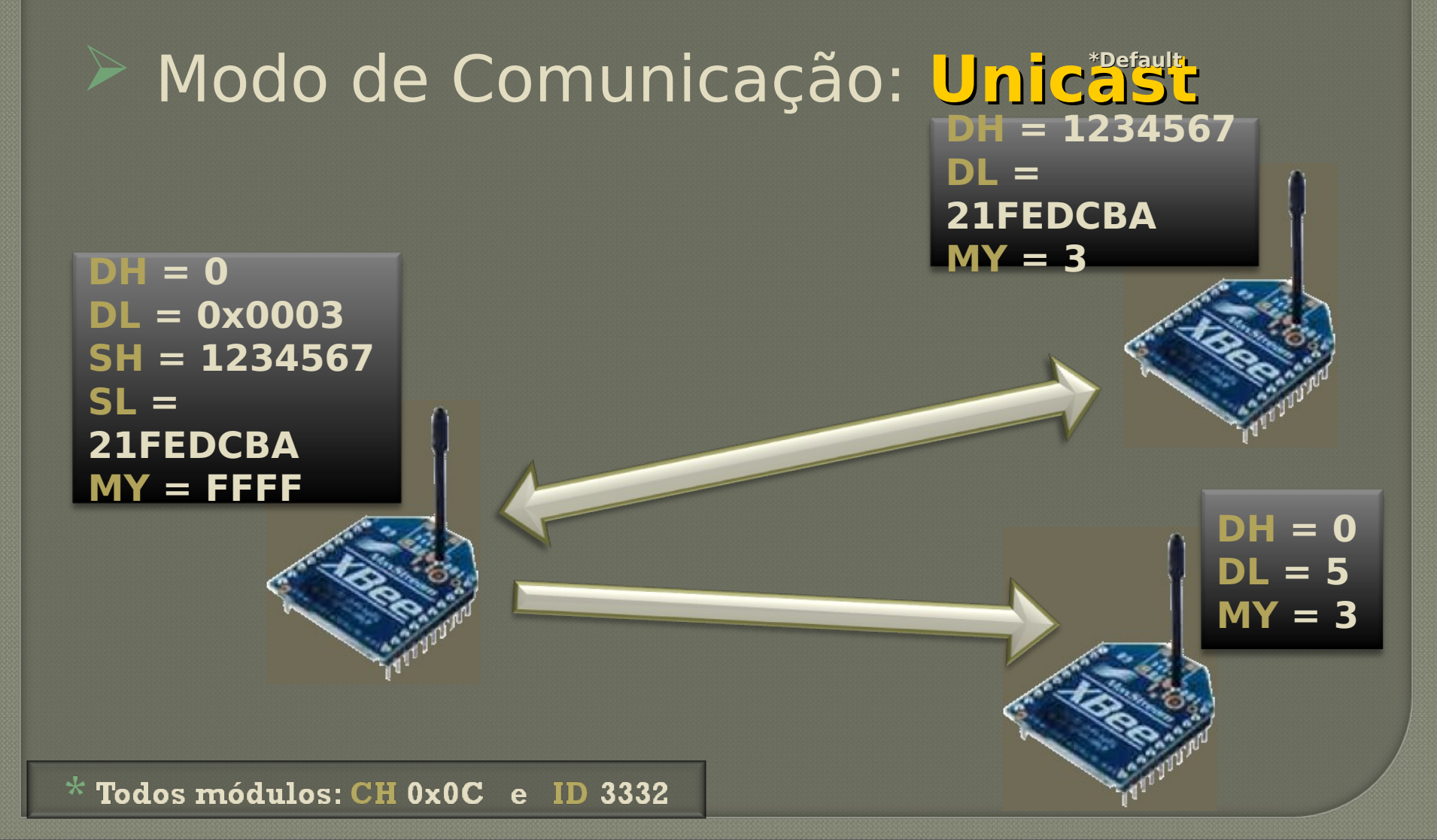

#### **Comando RR:**

• Leitura e Escrita.

- **Parâmetros:** 0 – 6 **Default:** 0
- Reenvio do Xbee: Nº máx. de reenvios **feitos pelo módulo** em adição aos do MAC.
- Para cada reenvio do XBee, o MAC do 802.15.4 pode reenviar até 3x.
- Um bit é adicionado ao Maxstream Header do pacote requisitando um ACK.
- **\***O reenvio não vale p/ pacotes retirados na transmissão com Sleep cíclico.

#### **Comando EA:**

• Leitura e Reset.

#### • Lê a contagem de falhas de recebimento de ACK. **EA** = **0** zera a contagem.

 $\cdot$  Incrementa-se toda vez que um módulo expira o nº de reenvios sem receber ACK.

**Parâmetros:** 

0 – 0xFFFF

### Modo de Comunicação: **Broadcast**

 Comunicação ponto-multiponto, onde todos os módulos no alcance do módulo transmissor se tornam receptores, independente de seu endereço fonte. [desde que trabalhem no mesmo canal e na mesma PAN]

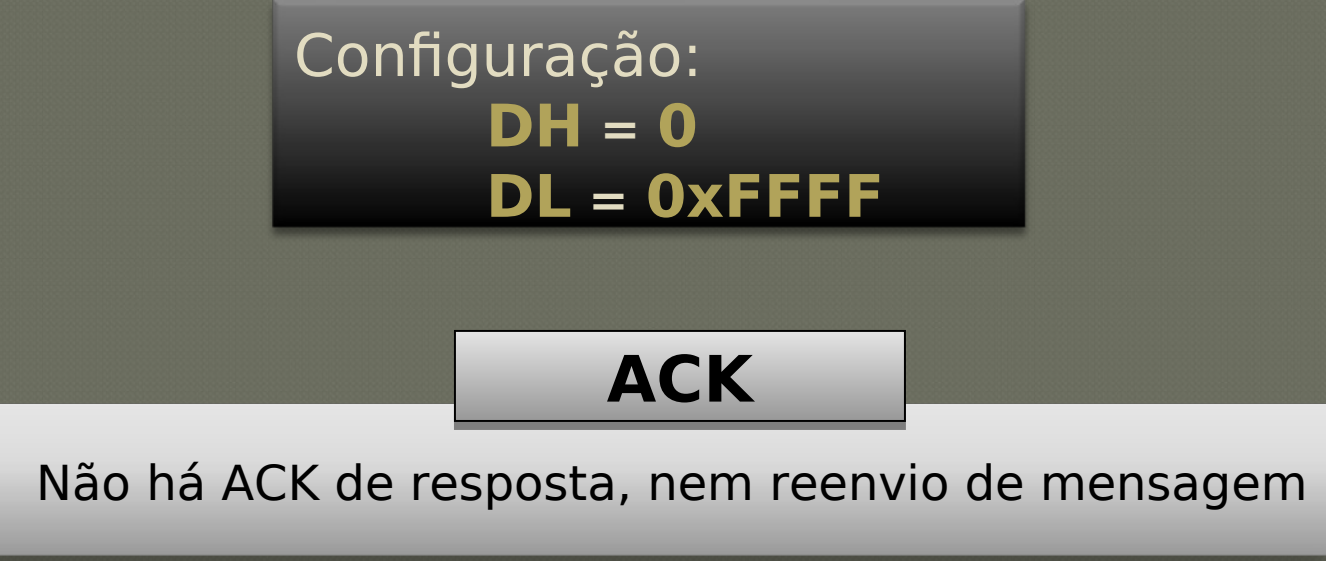

# 5.1 Comunicação Básica Modo de Comunicação: **Broadcast**

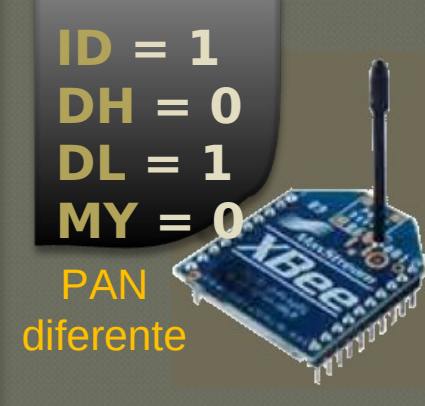

**DH = 0**

**DL = 8**

**MY = 1**

**DH = 0 DL = FFFF SH = 1234567 SL = 21FEDCBA MY = FFFF**

Broadcast de Endereço

 $*$  Todos módulos: CH 0x0C e ID 3332

**DH = 1234567 DL = 21FEDCBA MY = 3**

**DH = 0**

**MY = 3**

**DL =** 

**FFFF**

**Broadcast Endereco** 

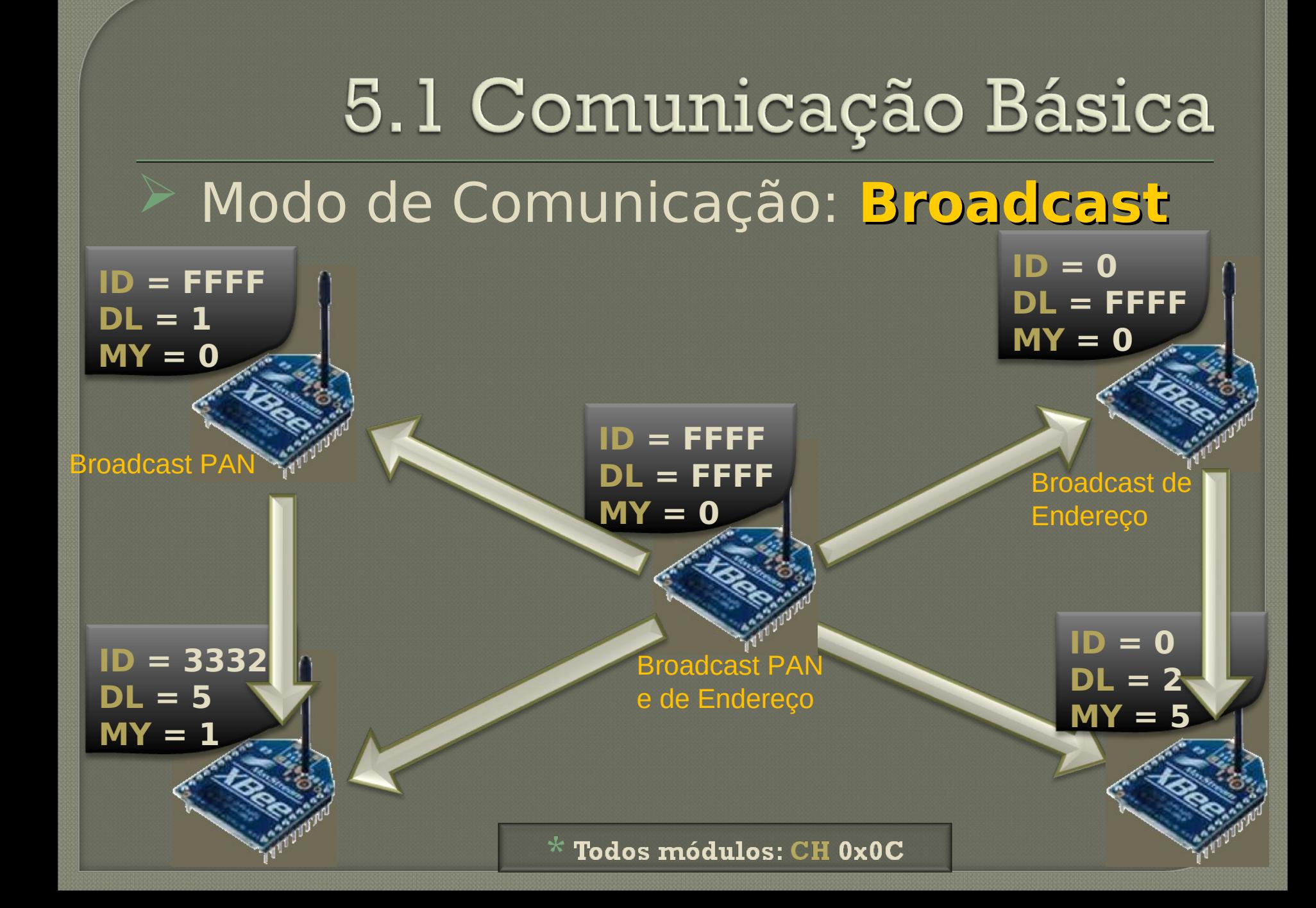

# **Tutorial XBee**

5. NetWorking Comunicação Avançada

#### $\triangleright$  Pacote de dados:

Cada pacote contém seu end. destino e seu end. fonte. Os pacotes são estruturados de acordo com a especificação 802.15.4, com a adição de um header da MaxStream/Digi.

#### **Comando MM** (MAC Mode)**: Parâm. -**

• Leitura e Escrita.

• Habilita/Desabilita o header adiciona

Desabilita os comandos: ND e DN Desabilita o reenvio por falha de CCA Desabilita o uso de API

#### **Configuração**

**ACK** 

**ACK** 

**Defau** 

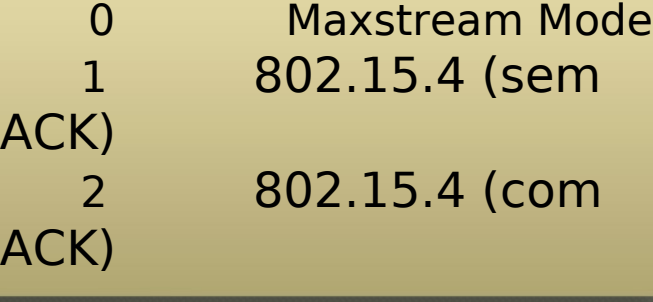

#### $\triangleright$  Transmissão Direta:

Os pacotes são transmitidos imediatamente para o end. destino.

### Transmissão Indireta:

Necessário:

**Relação de Associação: end device ← > Coordenador.** 

- Utilidade: Garantir a entrega de pacotes, mesmo no modo Sleep.
- Os pacotes só são transmitidos quando requisitados pelo end device (**FP**).
- Utiliza-se o comando **FP** (Force Pool) para forçar o envio.

 Atualmente, um coordenador pode reter no máximo 2 msg indiretas $*$  Mais informações: Vide Associação e Sleep Mode.

#### CSMA-CA **(**Carrier Sense Multiple Access – Collision Avoidance**):**

A especificação 802.15.4 trabalha com a prevenção de colisões.

#### CCA (Clear Channel Assesment):

 Antes de transmitir um pacote, o módulo executa um CCA para verificar se o canal está livre para a transmissão. A energia no canal é detectada e comparada com o parâmetro definido em **CA**. Caso a energia exceda esse valor, o pacote não é transmitido. Um delay é inserido pelo comando **RN**.

 $*$  Quando MM=0, o módulo tentará reenviar a mensagem mais 2 vezes após a falha CCA. Mesmo trabalhando em Broadcast.

#### **Comando CA:**

**Parâmetros:** 0 – 0x50 [-dBm]

- Leitura e Escrita. [CCA Threshold] **Default: 0x2C** [-44 dBm]
- •Valor limite de energia no canal para a falha CCA.

#### **Comando RN:**

**Parâmetros:** 0 – 3 [exponencial]

- Leitura e Escrita. [Randon Delay Slot<mark> Default: 0</mark>
- •Valor mín. back-off (exp) do algoritmo CSMA-CA. (Equivale a "minBE" do 802.15.4)
- •Caso RN=0 não há delay para a execução do primeiro CCA.

#### **Comando EC:**

• Leitura e Reset. [CCA Failures]

**Parâmetros:**   $0 - 0x$ FFFF

• Lê o número de falhas CCA que o módulo sofreu. **EC 0** zera a contagem.

# **Tutorial XBee**

5. NetWorking Comandos Importantes

# 5.3 Comandos Importantes

## **Comando AS:**

• Leitura. [Active Scan]

**Parâmetros:**   $0 - 6$ 

- Requer p/ Coordenadores em tds canais, em broadcast de PAN e END.
- Para cada Beacon recebido é criado um "PanDescriptor" (máx de 5):

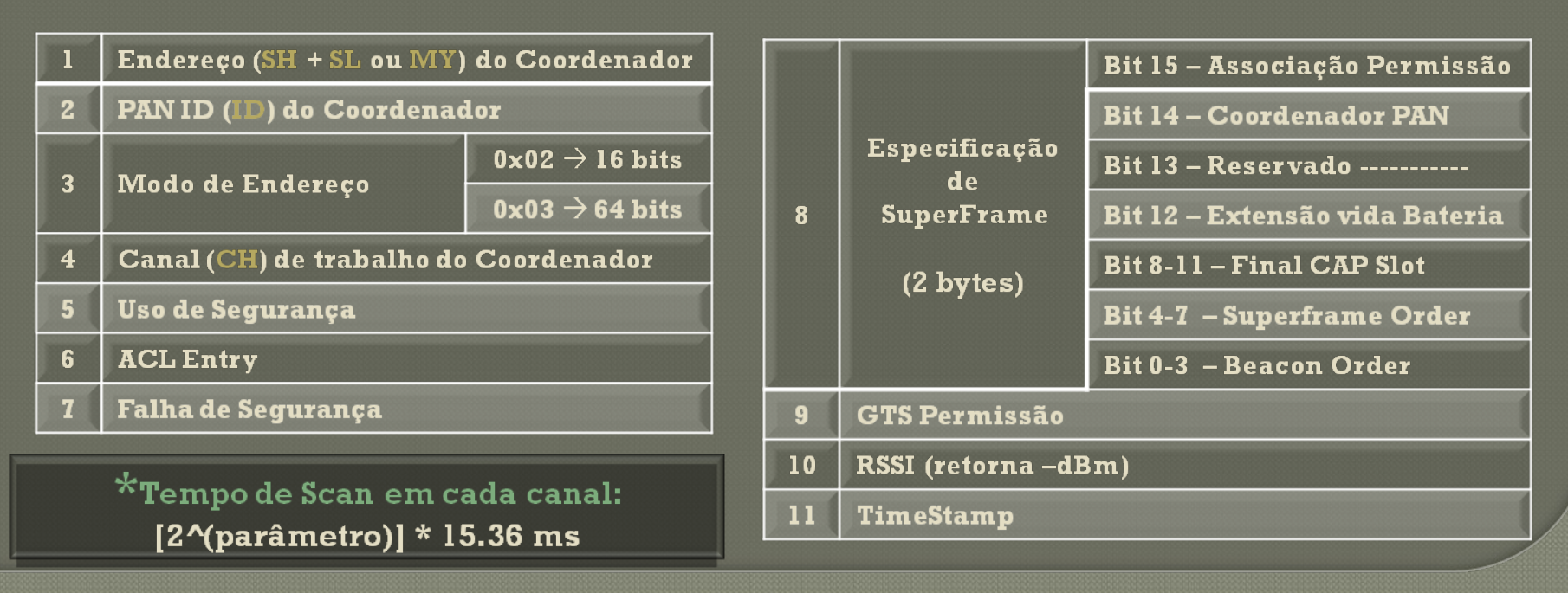

# 5.3 Comandos Importantes

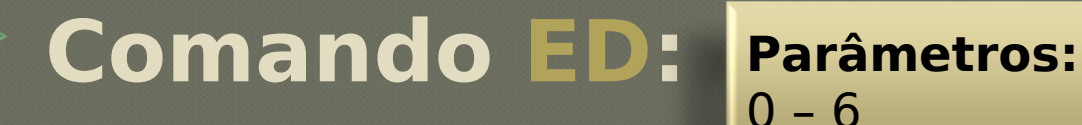

- Leitura. [Energy Scan]
- Retorna a energia máx. em cada canal (seguido por um CR, duplo no final).

\*Tempo de Scan em cada canal:  $[2^{(part) * 15.36}$  ms

#### **Comando SD:**

**Parâmetros:** 0 – 0xF Default:

Retorno de Carro

- Leitura e escrita. [Scan Duration]
- Determina o Scan Time do **AS** e do **ED** durante a associação.

\*Tempo de Scan em cada canal:

 $[2^{\prime\prime}$ (parâmetro)] \* 15.36 ms

\*Tempo Total de Scan:

 $[# de canais] * [2^(parâmetro)] * 15.36 ms$ 

# 5.3 Comandos Importantes

### **Comando SC:**

**Parâmetros:** 0 – 0xFFFF **Default:** 0x1FFE (Tds XBee Pro)

- Leitura e escrita. [Scan Channels]
- Lista de Canais (em campo de bit) utilizados no **AS**, **ED**, e na

#### associação.

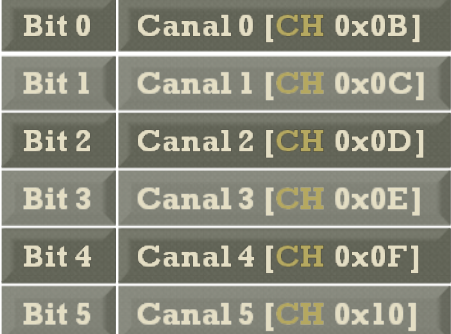

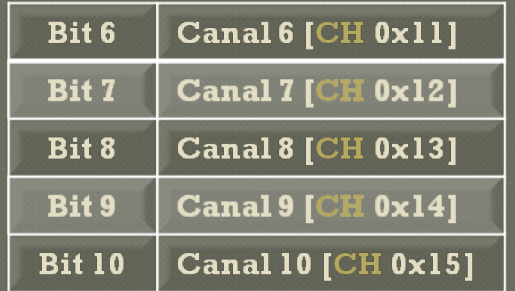

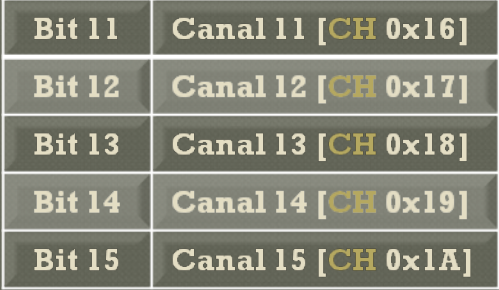

X-Bee Pro: canais 0, 14 e 15 não são permitidos.

# **Tutorial XBee**

# 5. NetWorking Comandos Extras

### **Comando NI:**

**Parâmetros:**  0 - 20 char

- Leitura e Escrita. [Node Identifier]
- Seta ou lê uma string para identificar o módulo.
- **Requisitos:** Caract. ASCII, termina com CR ou com nº máx de bytes.

### **Comando DN:**

• [Destination Node]

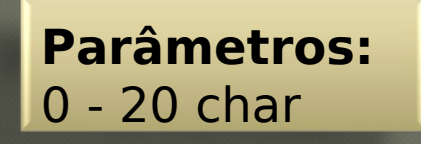

- Usa um NI (parâmetro) para obter o endereço do módulo.
- Seta DL e DH iguais ao SL e SH do módulo com NI semelhante.
- Após sucesso, "OK" é retornado e sai automaticamente do modo AT.

 $*$  Erro: [Sem resposta por 200ms, ou parâmetro não especificado]

#### **Comando ND:**

• Leitura. [Node Discover]

**Parâmetros:**  0 - 20 char

- Descreve todos os módulos operando no mesmo canal e PAN ID.
- Se parâmetro [**NI**] for usado, **apenas** módulos c/ **NI** semelhantes responderão.
- Ao completar, recebe-se 3 retornos de carro (CR) ou 1 em casos sem resposta.

#### **Resposta ND: AT Command Resposta ND: API Mode**

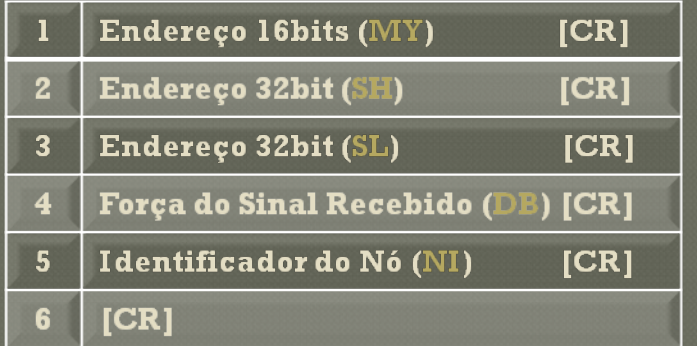

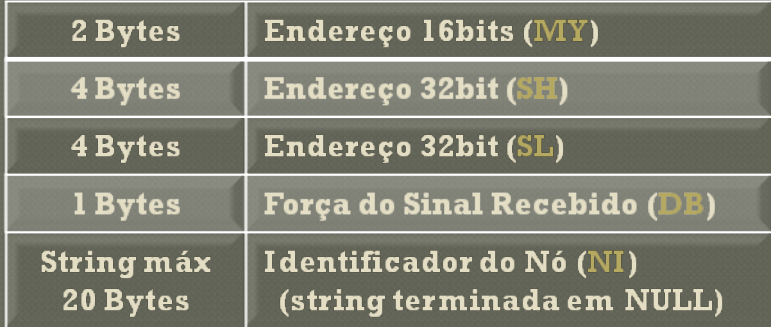

#### **Comando NT:**

**Parâmetros:** 0x01 – 0xFC [\*10msec] **Default:** 0x19 [25\*10=250ms]

- Leitura e Escrita [Node Discover Time]
- Tempo que o módulo base esperará a resposta dos outros nós.
- •Respostas recebidas depois deste tempo serão descartadas.

\*O valor de NT é transmitido com o comando ND. Os módulos remotos definem, então, um hold-off time aleatório baseado neste valor. Este tempo nunca passa de 250ms, para assim dar tempo de todos os módulos responderem.

### **Comando DB:**

**Parâmetros:**  0 - 20 char

- Leitura. [Receive Signal Strength]
- Força do sinal recebido do último pacote.
- O menor valor possível é 40dBm [0x28].

## **Comando PL:**

**• Leitura e Escrita [Power Level] Default: 4** 

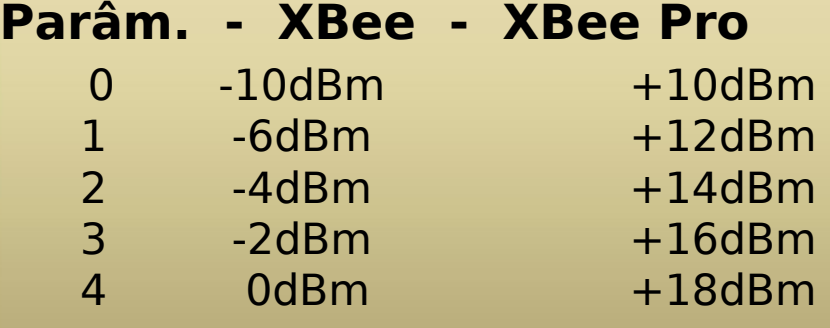

• Magnitude do sinal RF transmitido.

 $*$  [dBm indica a magnitude do sinal relativo a 1 mW, assim  $80dBm = 10$  (-80/10) = 10pW ]

### **Comando EE:**

• [AES Encryption Enable]

**Parâm. - Config.** 0 Desabilitado **Habilitado Default:** 0

• Habilita ou Desabilita o uso da criptografia AES de 128bits.

• Assim, o módulo utilizaria o protocolo de segurança default do 802.15.4 mais a cript. AES com uma chave de 128bits, igual para os módulos comunicantes.

 $\checkmark$  O módulo sempre utilizará o end. de 64bits (isso não muda como MY, DL.. funciona);

 $\sqrt{\frac{1}{10}}$  tamanho máximo dos pacotes RF passa a ser 95 Bytes.

Módulos sem chave (ou incorreta) recebem o pacote criptografado, mas este é ignorado.

Módulos com criptografia recebem pacotes sem criptografia mas estes são ignorados.

#### **Comando KY:**

• Escrita [AES Encryption Key]

**Parâmetros:**  0 – (hexadecimal de 16 Bytes)

• Define a chave de criptografia do módulo (parâm. Obrigatório).

# **Tutorial XBee**

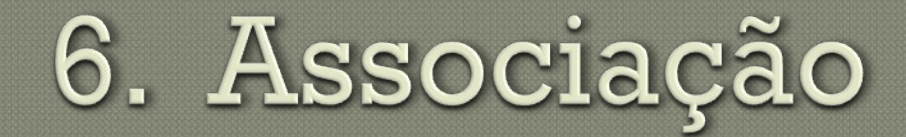

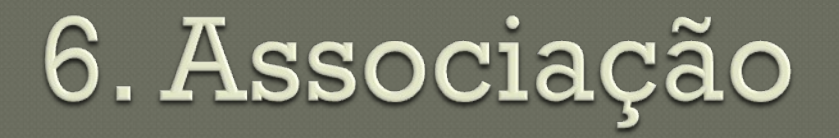

- A associação é a relação de sociedade entre um ou mais End Devices e **um** Coordenador.
- Útil em cenários que necessitam de controle central.
- A associação é formada por um coordenador e um ou mais End Devices ocupando a mesma PAN ID e Canal.
- O End Device não necessáriamente devem conhecer o endereço, Pan, ou canal do coordenador.

 $*$  Requisito: É necessário coordenador e End Devices com mesmo firmware.

#### **Comandos de Associação:**

#### **Coordenador: End Device:**

**CE** (Coordinator Enable) **A1** (End Device Association) **A2** (Coordinator Association) **DA** (Force Disassociation)

**AI** (Association Indication)

### **Comando CE:**

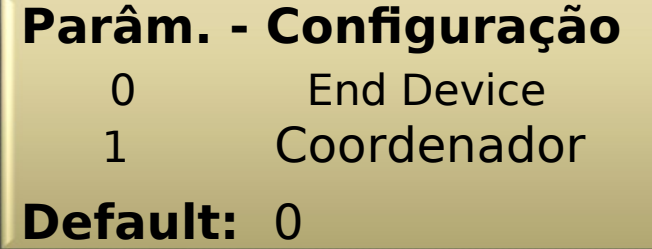

- Leitura e Escrita **Coordenador.**
- [Coordinator Enable] Comportamento do Módulo.

### **Comando A2:**

**Parâm.:** 0 - 0x07 [0111] **Default:** 0 **Ex.:** 0x06 [0110]

- Leitura e Escrita **Coordenador.**
- Comportamento e opções de associação do Coordenador.

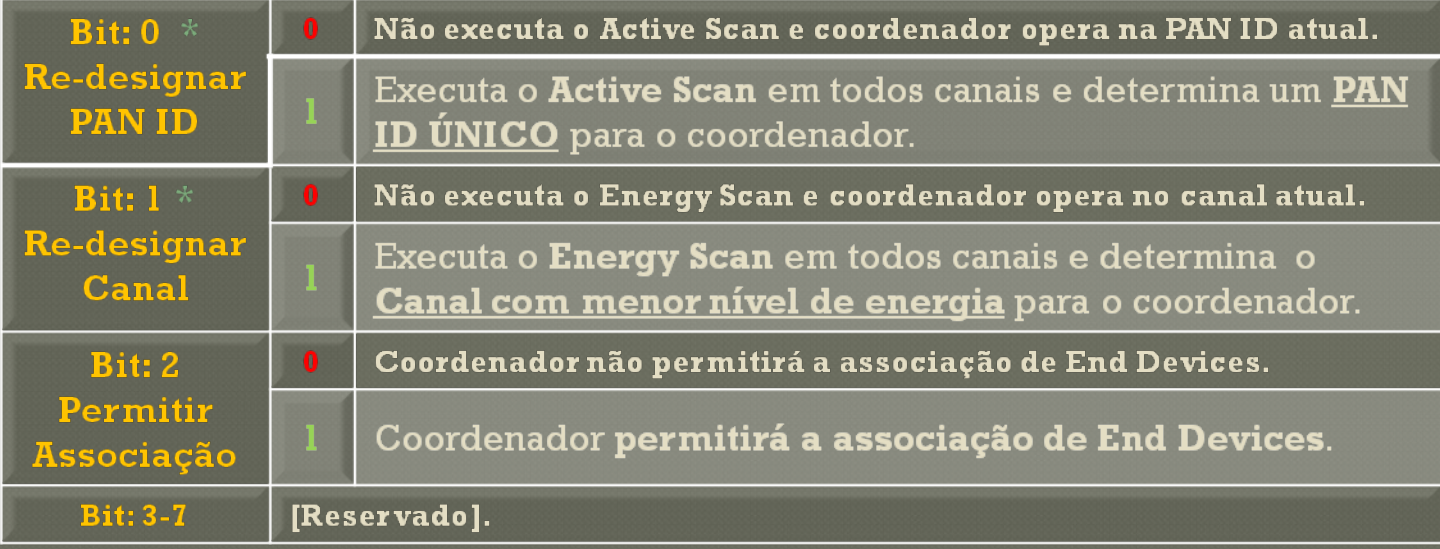

**[Scan Time]** É determinado pelo comando SD. **\***

 $*$  O MAC do coordenador será resetado se houver alteração em ID, CH,  $MY$ , ou  $A2$  (bits 0 ou 1).

### **Comando A1:**

#### **Parâm.:** 0 – 0xF [1111] **Default:** 0

#### • Leitura e Escrita – **End Device.**

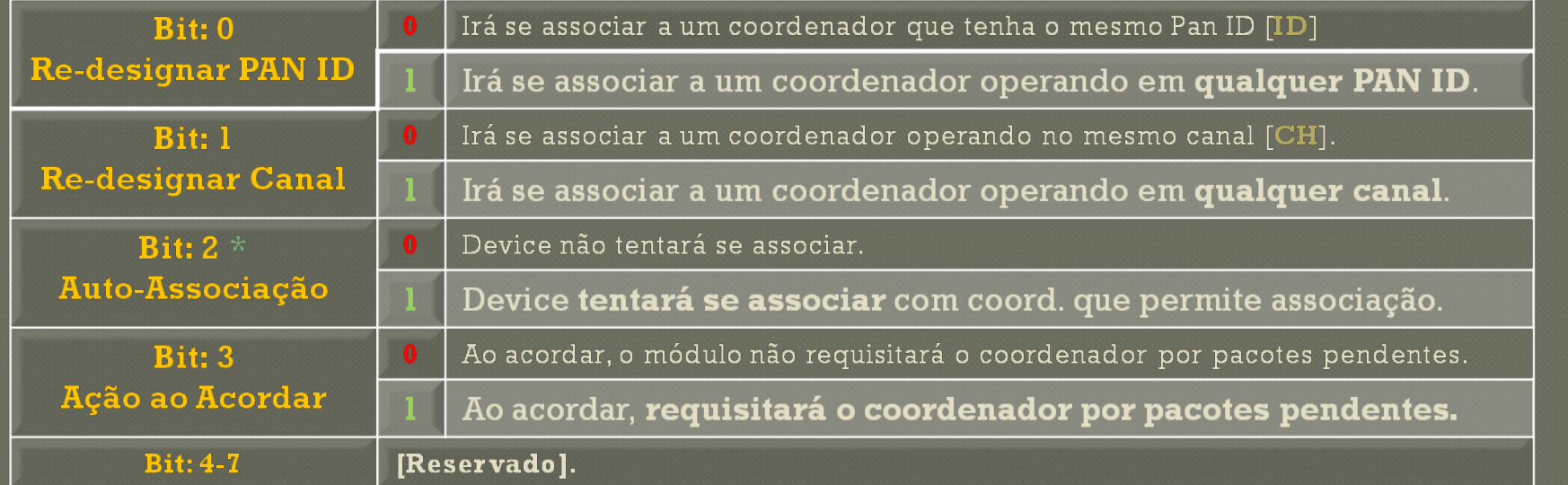

**[Associação]** É feita através de um active scan que gera uma lista de PAN IDs e canais. Então de acordo com as regras (bits 0 e 1) é selecionado um coordenador. Se houver múltiplas opções, então escolhe-se a PAN com sinal mais forte. Se não houver opções, o módulo entra em Sleep Mode (se SM=1) ou tenta novamente a associação.

> \* Ao encontrar coordenador válido: End Device enviará um Association Request e, então, esperará um Association Confirmation

#### **Comando DA:**

- Apenas Escrita **End Device.** [Force Disassociation]
- Força imediatamente a dissociação e tenta a associação novamente.

#### **Comando AI:**

• Leitura – **ambos.** • Indica a ocorrencia de erros durante a última tentativa de associação.

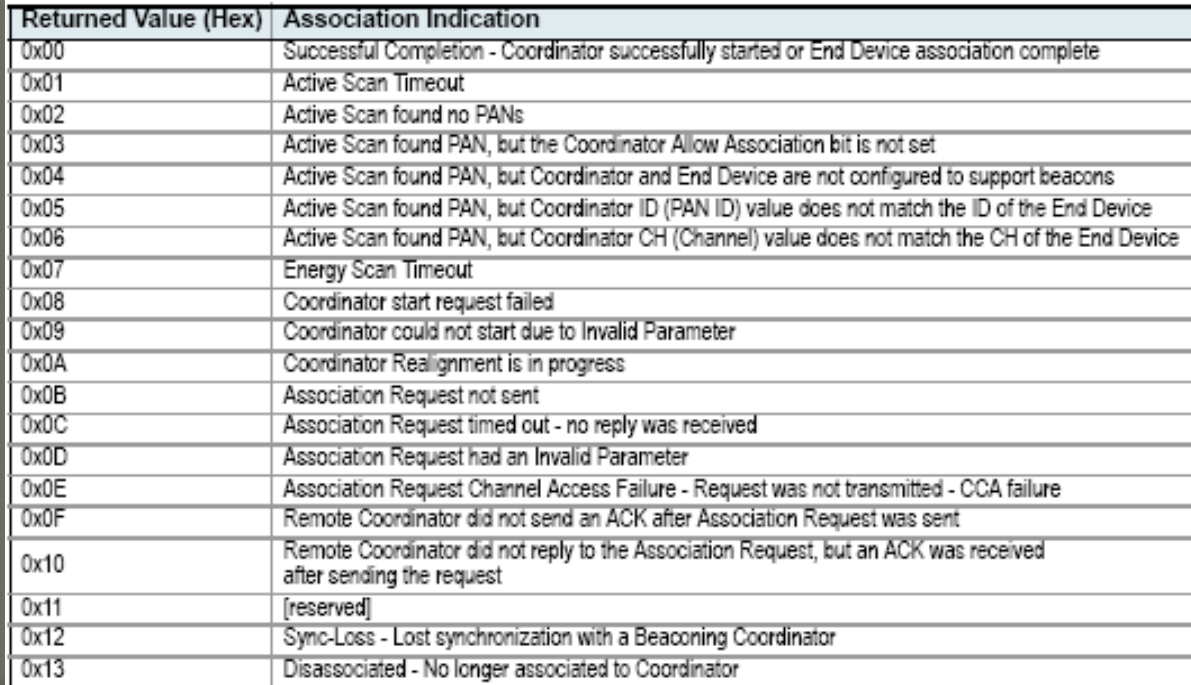

# **Tutorial XBee**

# 7. Sleep Mode

- O modo Sleep é de grande importância em aplicações wireless devido ao baixo consumo de energia quando neste modo.
- Enquanto, se encontrar no modo Sleep, o módulo não receberá pacotes RF nem se comunicará via serial.
- O XBee possui quatro modos diferentes de Sleep, definidos pelo comando **SM** (quando **SM**  $\neq$  0):

Pin Hibernate **(SM=1)**;

- Pin Doze **(SM=2)**;
- Cyclic Sleep **(SM=4)**;
- Cyclic Sleep w/ Pin Wake-up **(SM=5)**.

#### Pin Hibernate (**SM 1**) **:**

 **Controle:** Voltage Level – Pino **Sleep\_RQ** (**pino 9**). **Corrente Típica:** < 10μA (@3.0 Vcc). **Tempo de Wake-up:** 13.2 msec.

 Quando **Sleep\_RQ** é declarado (nível alto), o módulo termina qualquer atividade, entra no idle mode e depois no sleep.

 O módulo acorda quando redeclara-se **Sleep\_RQ** para nível baixo.

**O módulo estará pronto para transmitir ou receber pacotes, quando o CTS é levado a nível baixo**. **\***

**O Sleep\_RQ (pino 9) deve ser redeclarado para nível baixo, por ao menos 2 "byte \*\*times" depois que CTS é levado a nível baixo. Isto garante que há tempo para os dados entrarem no DI buffer.**

#### Pin Doze (**SM 2**)**:**

 **Controle:** Voltage Level – Pino **Sleep\_RQ** (**pino 9**). **Corrente Típica:** < 50μA (@3.0 Vcc). **Tempo de Wake-up:** 2 msec.

 Este modo é semelhante ao Pin Hibernate. A única diferença é que neste modo o módulo acorda mais rápido (2 msec) e, também, consome mais energia (<50μA para 3V).

**O módulo estará pronto para transmitir ou receber pacotes, quando o CTS é levado a nível baixo**. **\***

**O Sleep\_RQ (pino 9) deve ser redeclarado para nível baixo, por ao menos 2 "byte \*\*times" depois que CTS é levado a nível baixo. Isto garante que há tempo para os dados entrarem no DI buffer.**

#### Cyclic Sleep (**SM 4**)**:**

 **Controle:** Temporal Cíclico. **Corrente Típica:** < 50μA (@3.0 Vcc). **Tempo de Wake-up:** 2 msec.

O módulo fica em modo sleep por um período (definido por **SP**).

 Ao acordar, verifica ("poll request") se há algum dado armazenado no módulo definido como "Cyclic Sleep Coordinator" (**SM=0**, e **CE=1**).

 O módulo retornará ao modo sleep, assim que não houver nenhuma atividade (serial ou RF) pela duração de certo tempo (definido por **ST**).

 $^\star$  Qualquer atividade resetará o timer ST (Excessão: Mensagem Global). Assim o módulo só volta a dormir depois de que não haja atividades por ST tempo.

#### Cyclic Sleep w/ Pin Wake-up (**SM 5**)**:**

 **Controle:** Temporal Cíclico e Voltage Level – Pino **Sleep\_RQ. Corrente Típica:** < 50μA (@3.0 Vcc). **Tempo de Wake-up:** 2 msec.

O modo cíclico funciona da mesma maneira descrita anteriormente.

O Sleep\_RQ (pino 9) serve apenas para acordar e é "edge triggered"  $(1 \rightarrow 0)$ . A volta p/ sleep ocorre como descrito (depois de **ST** tempo).

A vantagem é o acordar devido a algum evento ou interrupção.

 $^\star$  Enquanto o módulo estiver acordado, qualquer atividade no Sleep RQ (pino 9) será ignorada.
### Resumo**:**

 **O módulo entrará em modo Sleep, desde que SM seja diferente de 0 e uma das condições abaixo cumpridas:**

O pino Sleep\_RQ (pino 9) esteja declarado (nível alto) [**SM**=1,2, ou 5]

O módulo esteja idle por uma duração de tempo igual a **ST** [**SM** 4 ou 5]

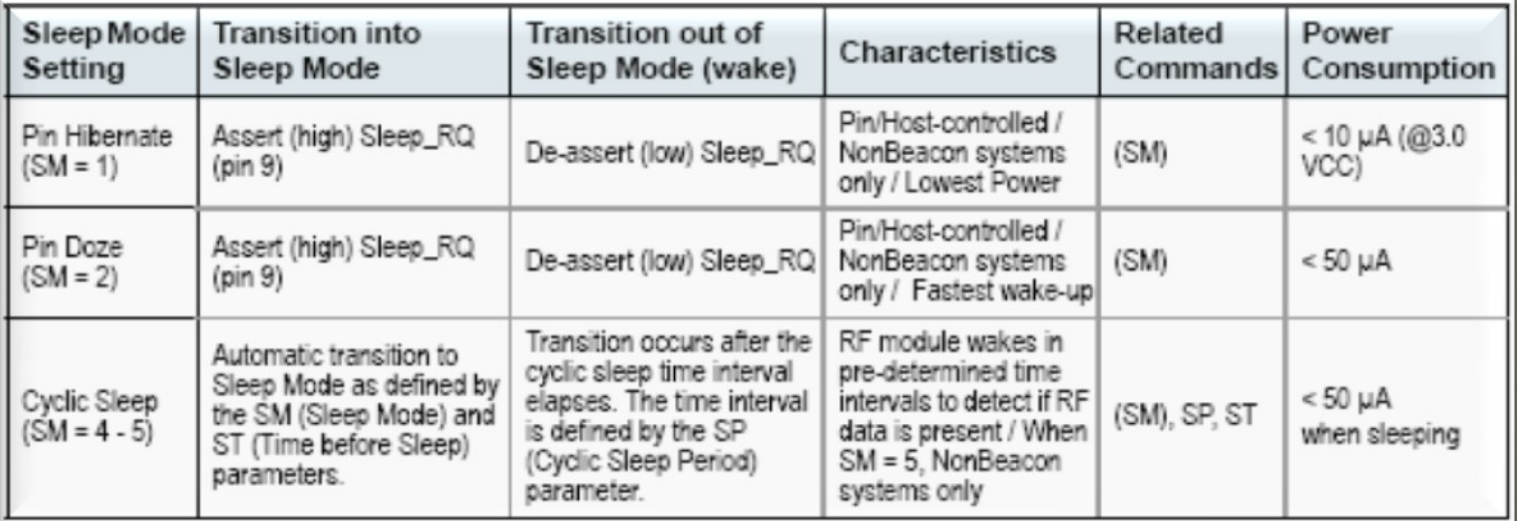

### **Comando SM:**

- Leitura e escrita. [Sleep Mode]
- Comando principal. Define o modo.
- $*$  Sleep Coordinator apenas para firm-Ware de versão 1.x06 antigas.

#### **Comando FP:**

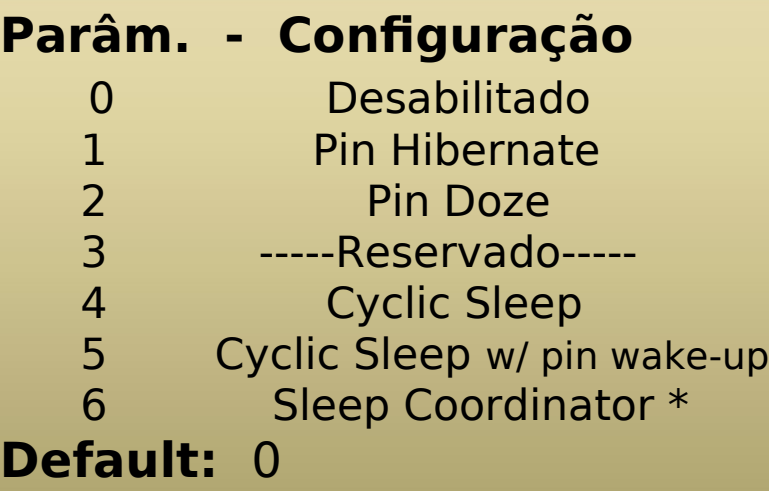

• Apenas Escrita [Force Poll]. Requisita mensagens indiretas do coordenador.

## **Comando DP:**

#### **Parâmetros:** 0x01 – 0x68BO[\*10ms] **Default:** 0x03E8 [1000\*10=10s]

- Leitura e escrita. [Disassociation CS period]
- Tempo de Sleep de módulos (com Cyclic Sleep) que estão configurados para serem associados, mas não estão associados à um coordenador.

0x01 – 0x68BO

**Parâmetros:** 

### **Comando SP:**

- Leitura e escrita. [Cyclic Sleep Period] [\*10mseg] **Default:** 0
- Duração de tempo que o módulo (com Cyclic Sleep) permanece em modo sleep. Máximo: 0x68B0 = 268 segundos.

 **Coordenador:** Tempo de armazenagem de mensagens indiretas: **2,5\*SP**.

### **Comando ST:**

• Leitura e escrita. [Time Before Sleep]

**Parâmetros:** 0x01 – 0xFFFF [\*1mseg] **Default:** 0x1388 [5 seg.]

• Período de inatividade (sem dados serial ou RF sendo enviado ou recebido) antes da reativação do modo sleep em módulos com Cyclic Sleep.

#### \* **Coordenador** deve possuir o **mesmo ST do end Device**.

### Consumo de corrente**:**

 **No sleep mode, o consumo de corrente é extremamente sensível aos valores da tensão de alimentação:**

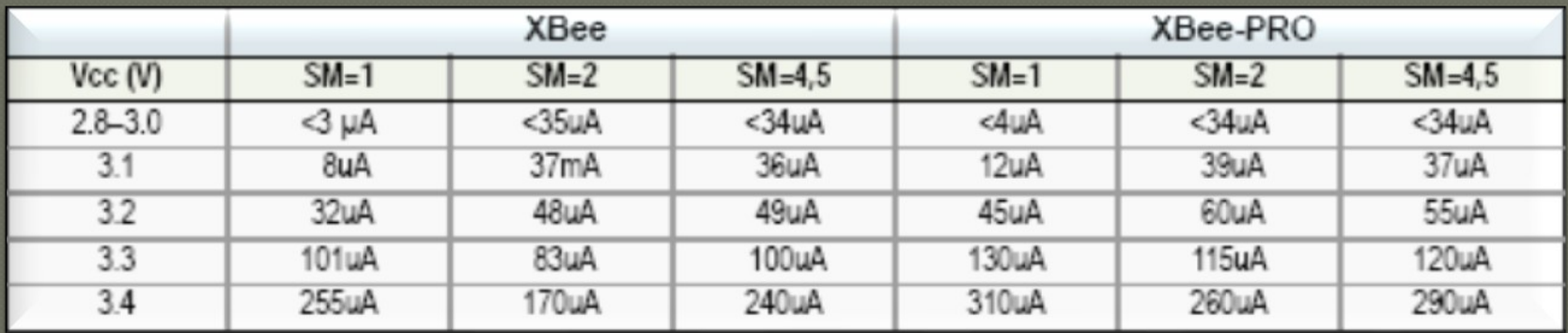

 $*$  Tensões acima de 3.0V causam um alto consumo de corrente.